## **Возможности HDL-симулятора Simtera на вебинаре по продукции ЭРЕМЕКС**

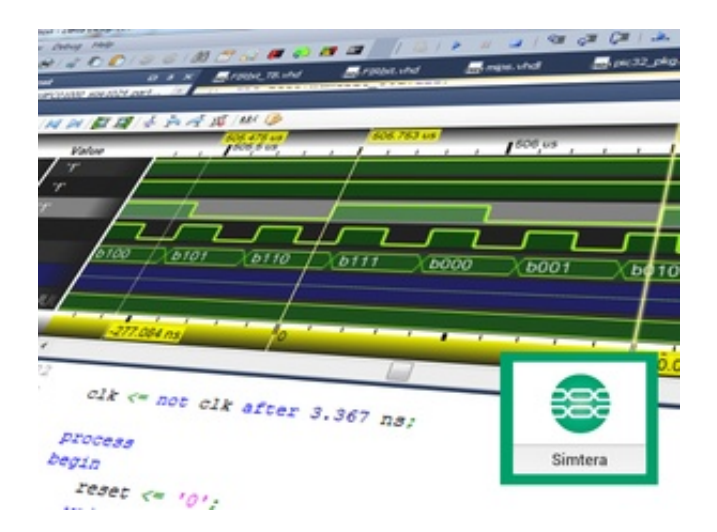

Слушатели познакомятся с базовыми возможности HDLсимулятора [Simtera](http://dd.ru/module_eide/обзор-hdl-симулятора) — инструментами создания проекта, особенностями работы с ним, отладки кода и визуализации данных.

 Также будет раскрыта позиция симулятора Simtera в структуре САПР [Delta Design](http://dd.ru/module_schematic/обзор-схемотехнического-редактора).

 Далее специалист перейдет к предметному рассказу о работе программы и осветит следующие темы:

— графический интерфейс Simtera;

 — создание решения. Объяснение структуры «решение-проектфайл». Работа с решением: переименование, переключение, удаление;

 — создания проекта. Виды проектов, уделить еще раз внимание разным видам проектов. Создание HDL проекта, переименование, удаление;

— создание VHDL-файла, переименование, удаление;

— написание первой программы в Simtera (работа в текстовом

редакторе);

 — отладка проекта, использование осциллографа и листа. Добавление в них переменных, пошаговая отладка;

— импорт дизайна из одного решения в другое.

[Программа вебинара](https://www.prosoft.ru/events/624060.html)

**Время проведения:** 11:00 – 12:30 (Мск)

## **Участие в вебинаре бесплатное, необходима регистрация.**

Для регистрации заполните [электронную форму](https://events.webinar.ru/5485407/992149) или обратитесь к организаторам:

 Татьяна Терентьева Е-mail: [terentyeva@expotronica.ru](mailto:terentyeva@expotronica.ru) Тел.: (495) 234-22-26 доб. 22408